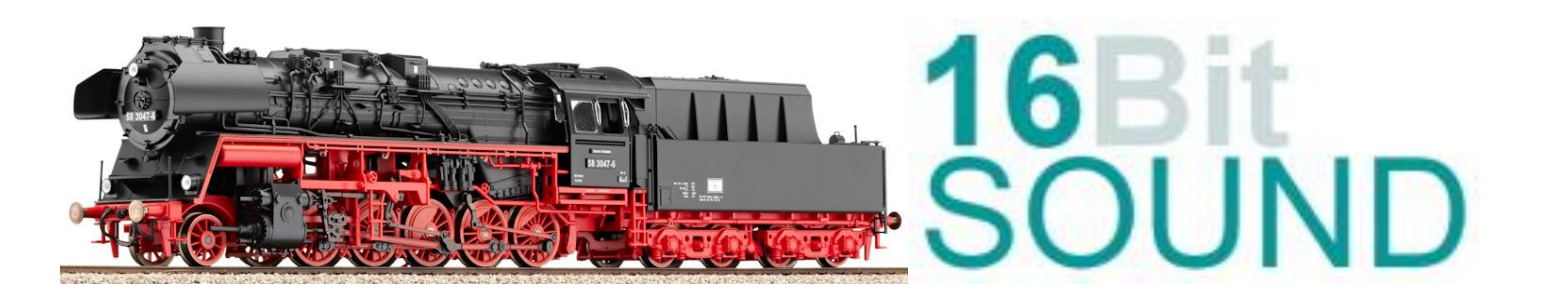

## **Soundprojekt für Zimo MS Decoder** *Regelspur Dampflokomotive BR 58.30 der DR*

Aus Mangel an leistungsfähigen Güterzuglokomotiven für die Mittelgebirgsstrecken war Anfang der 50er Jahre der Anlass für die Rekonstruktion der ehemaligen G12 aus Länderbahnzeiten. Die Dampflokomotiven der 58.30 entstanden somit aus der ehemaligen Gattung BR 58.20 der DRG. Im Zuge des Rekonstruktionsprogrammes der DR wurden 56 Maschinen diese Bautypes im RAW-Zwickau zur BR 58.30 umgebaut.

Im Zuge der Rekonstruktion erhielten die Maschinen vollständig neu gefertigte, geschweißte Führerhäuser, den neu entwickelten [Rekokessel](https://de.wikipedia.org/wiki/Rekokessel) mit Verbrennungskammer, Mischvorwärmeranlagen, neue Mittelzylinder in Schweißkonstruktion, Trofimoff-Schieber und [Windleitbleche](https://de.wikipedia.org/wiki/Windleitblech) der sogenannten Bauart Witte. Der verbaute Rekokessel 58E ist ein mit geringen Modifizierungen übernommener Kessel 50E. Die rekonstruierten Maschinen glänzten durch eine höhere Wirtschaftlichkeit und dazu noch mehr Leistung.

Die erzielte Spitzenleistung konnte durchaus 1200KW betragen und dadurch konnte die Reko 58er teilweise auch Leistungen der BR 44 übernehmen. Äußerlich unterschied sich die BR 58.30 komplett von Ihrer Vorgängerin. Durch den Rekokessel, den verlängerten Rahmen und der Umlaufschürze bekam die Maschine ein komplett neues Erscheinungsbild.

Der Einbau der ZIMO Sound Decoder MS4xx, MS5xx oder MS9xx mit diesem Projekt kann in alle passenden Modelle erfolgen. Die CV, s 9 und 56 sind für das H0-Modell, der Fa. "Gützold-Modellbau" abgestimmt und sollten bei anderen Spurweiten entsprechend angepasst werden.

**Ihre Lok fährt auf Adresse 58,** Jedoch kann die Adresse nach Belieben geändert werden. Die Einstellungen der CV sollten außer der Adresse nur in kleinen Schritten geändert werden um eine gute Funktion nicht zu sehr zu beeinflussen. Nach der Anfahrt ertönt zuerst das Bremsen lösen und das Füllen der Zylinder. Bei Modellgeschwindigkeit unterhalb 10 Kmh, ertönen nur ein paar wenige Dampfstöße dann noch ein Zischen ähnlich einer Rangierfahrt, da es unüblich ist das bei sehr langsamer Fahrt schwere Auspuffschläge zu hören sind. Das Soundprojekt ist in 10 Fahrstufen unterteilt und erst ab höherer Geschwindigkeit >10 Kmh ertönen je nach Fahrbefehl und Geschwindigkeit 198 verschiedene Auspuffschläge.

**Hardreset:** Mit dem Schreiben des Wertes 8 in die CV8 stellen Sie alle CV auf Auslieferungszustand laut Henning Soundprojekt. Mit dem Schreiben des Wertes 0 in die CV8 stellen Sie alle CV auf Default des Zimo Werksauslieferungszustandes.

**\*)1** durch das Schreiben des Wertes 1 in die CV837 wird der automatische Achtungspfiff deaktiviert

**\*)2** wenn die Lichtmaschine die Nenndrehzahl erreicht hat, schalten FA 0f / 0r automatisch ein. Für die Helligkeit der Funktionsausgänge FA 0f & 0r bitte die #CV1011 verwenden.

## **Funktions-Tastenzuordnung**

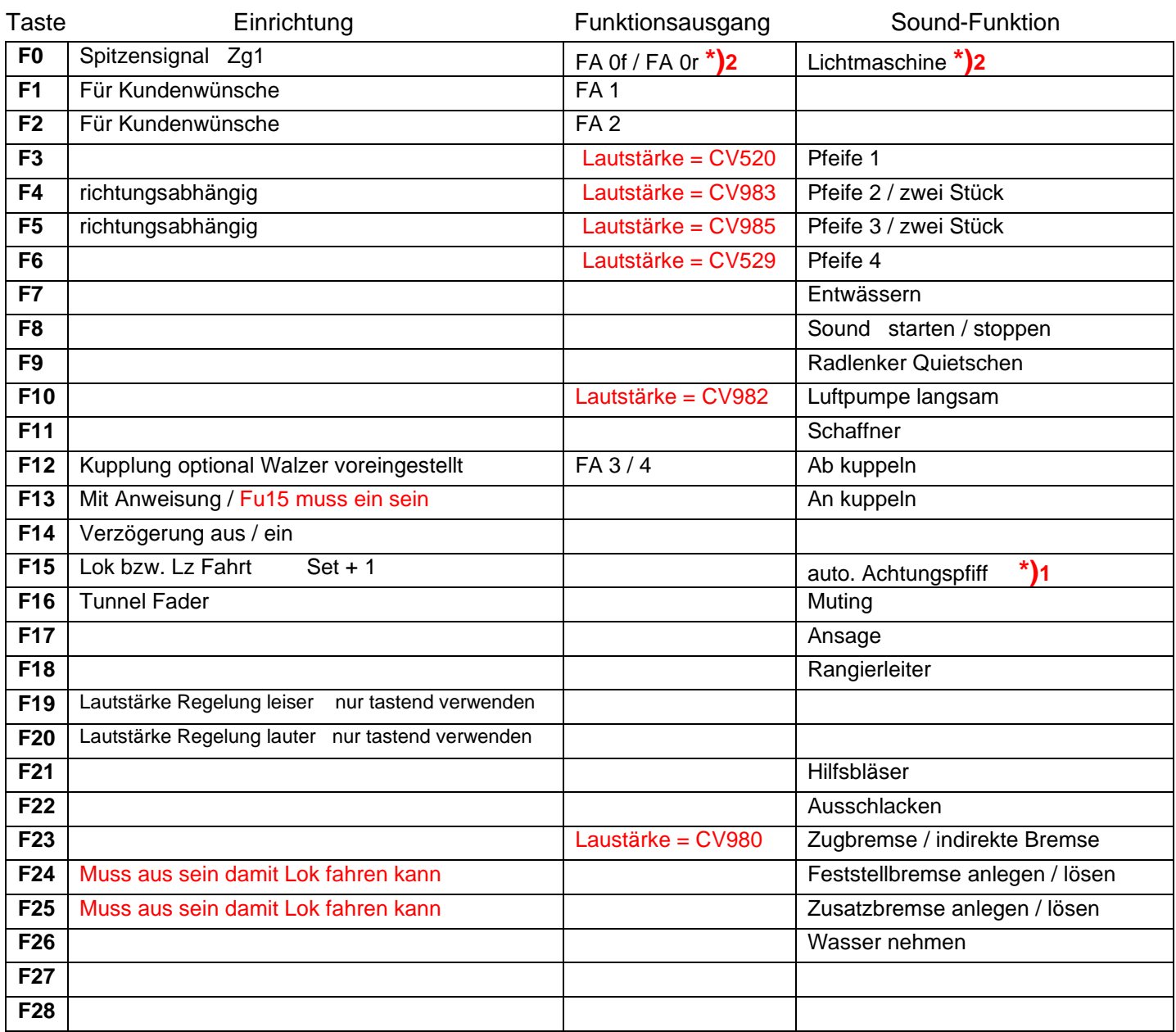

**Solo Fahrt:** Durch betätigen der taste F15 wir der Lok Fahrtmodus eingeschaltet, dies funktioniert auch wenn die Geschwindigkeit größer als 0 ist. Der Sound kann eingeschaltet bleiben. Die Lok benutzt jetzt ein zweites Dampfset mit anderen schwächeren Dampfstößen wie es beim Rangieren üblich ist. Beim Beschleunigen sind ein paar leicht Dampfstöße zu hören, welche bei gleichbleibender Geschwindigkeit jedoch wieder aufhören. Die Lok beschleunigt schneller und bremst auch schneller ab. Für die Verwendung als Zug Lok sollte F15 ausgeschaltet sein. Wenn F15 eingeschaltet ist wird F14 automatisch deaktiviert.

**Bremsen lösen:** Das lösen der Bremsen ist variable und wird in Anhängigkeit vom gewähltem Fahrtmodus zeitlich angepasst. Bei eingeschalteter Zugbremse das das Lösen 16 Sekunden.

**Zugbremse:** Durch das Betätigen der Taste F23 wird die Zugbremse aktiviert, empfohlen wenn auch ein Zug an der Lok hängt. Denn nun ist das Lösen der Bremsen ein Vorgang welcher 19 Sekunden dauert, und dementsprechend nach Ablauf dieser Zeit sich der Zug erst in Bewegung setzt.

**Ankuppeln mit Anweisung:** Durch das Betätigen der Taste F13 kann man den Rangierer mit Anweisung aktivieren. Hierfür muss die Lok bei betätigter Lokfahrtaste ( F15 ) in langsamer Fahrt sein. Wenn man nun langsam an den Zug heranfährt, erklingen nacheinander die Kommandos, zwei-Längen, eine-Länge, Halbe, und Halt mit dem Kuppelgeräusch.

Ich wünsche Ihnen viel Freude mit Ihrer Lokomotive. Mit freundlichen Grüßen, Matthias Henning